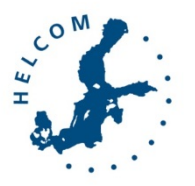

## Baltic Marine Environment Protection Commission

Working Group on the State of the Environment and Nature Conservation

STATE & CONSERVATION 5-2016

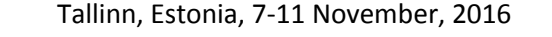

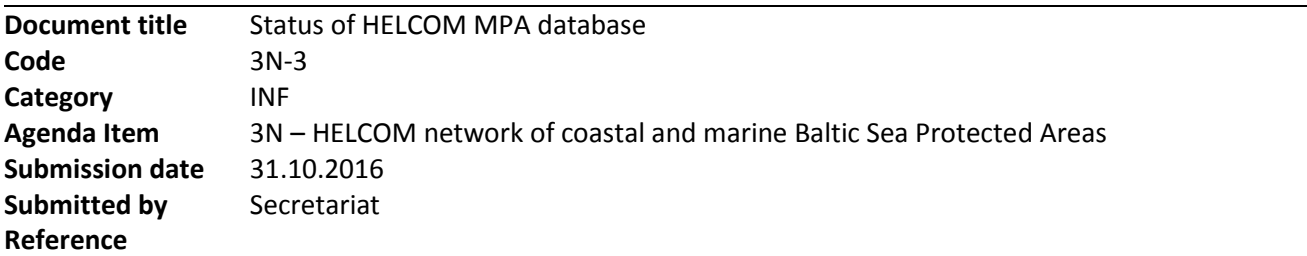

### Background

The HELCOM MPA database has been modernized according to the agreement in HELCOM Recommendation 35-1 on the system of coastal and marine Baltic Sea protected areas (HELCOM MPAs). The process started at STATE & CONSERVATION 1-2014 and the modernized database was published in October 2015. STATE & CONSERVATION 4-2016 discussed and agreed on modifications to be carried out by the end of April 2016.

This document provides and update of the current status of MPA database.

### Action requested

The Meeting is invited to:

- − take note of the current status of HELCOM MPA database web application
- − take note of the possibility to update MPA information anytime as new information becomes available or new sites are nominated.

# Status of HFLCOM MPAs database

### Revisions requested by STATE & CONSERVATION 4-2016

HELCOM MPA database modifications and improvement suggestions were discussed in STATE & CONSERVATION 4-2016. The Meeting welcomed that the following improvements have already been made to the database:

- a possibility to add a picture and description when reporting a site
- the full species list is available on the database and contains the whole macro species list in the Baltic Sea, including also 13 additional bird species proposed at S&C 3-2015
- additional biotope complexes have been included in the biotopes list
- a map feature has been implemented which shows species, biotopes/biotope complexes on a map
- an additional tab has been added for management plans

After STATE & CONSERVATION 4-2016, Secretariat prepared [short introduction document](http://mpas.helcom.fi/apex/r/mpa/files/static/v9Y/Short%20instructions_HELCOM%20MPA%20database.pdf) and more comprehensive [video guidelines](https://www.youtube.com/watch?v=NVs2QavpICs) about the use of the MPA database which can be accessed from HELCOM Secretariat YouTube channel:. The video contains demonstration of the functionalities of the web application, such as creating filters etc. Secretariat also prepared [full guidelines for entering data.](http://mpas.helcom.fi/apex/r/mpa/files/static/v9Y/User%20guidelines_HELCOM%20MPA%20database.pdf)

[Document 2N-1 Comments and improvements to the HELCOM MPA database](https://portal.helcom.fi/meetings/STATE%20-%20CONSERVATION%204-2016-320/MeetingDocuments/2N-1%20Comments%20and%20improvements%20to%20the%20HELCOM%20MPA%20database.pdf) to STATE & CONSERVATION 4-2016 contained a table outlining revisions to the MPA database to be implemented by the end of April 2016. The table is updated to this document highlighting the revisions that have been carried out (Table 1).

Due to limited time allocated for testing in the first phase of the suggested revisions carried out in Table 1, the implementation of the revisions resulted in some issues with the web application which are outlined in Table 2.

Currently there are no resources allocated to carry out further modifications to the HELCOM MPA database web application. The aim is to carry out pending development and revisions when time allows on top of existing data collection obligations thus exact schedule on implementation cannot be confirmed. In case further development needs are identified, resources for implementation should be made available and a revision schedule planned taking into account resource demand of suggested revisions and proper testing of the modified functionalities. The first step would be to identify explicitly the requirements causing the modification needs in order to solve problems 2-5 in Table 2. Based on further defined modification needs, more exact resource estimation could be carried out.

#### Reporting of data to HELCOM MPAs database

HELCOM MPA database web application can be used for editing and adding new information by nominated members of Contracting Parties. Submission of spatial data related to the MPAs should be directed to HELCOM Secretariat [\(joni.kaitaranta@helcom.fi\)](mailto:joni.kaitaranta@helcom.fi).

To date, Secretariat has received information on nomination of two new marine protected areas in Lithuania. The process of updating spatial information to the map viewer and to the database is still pending input from Lithuania.

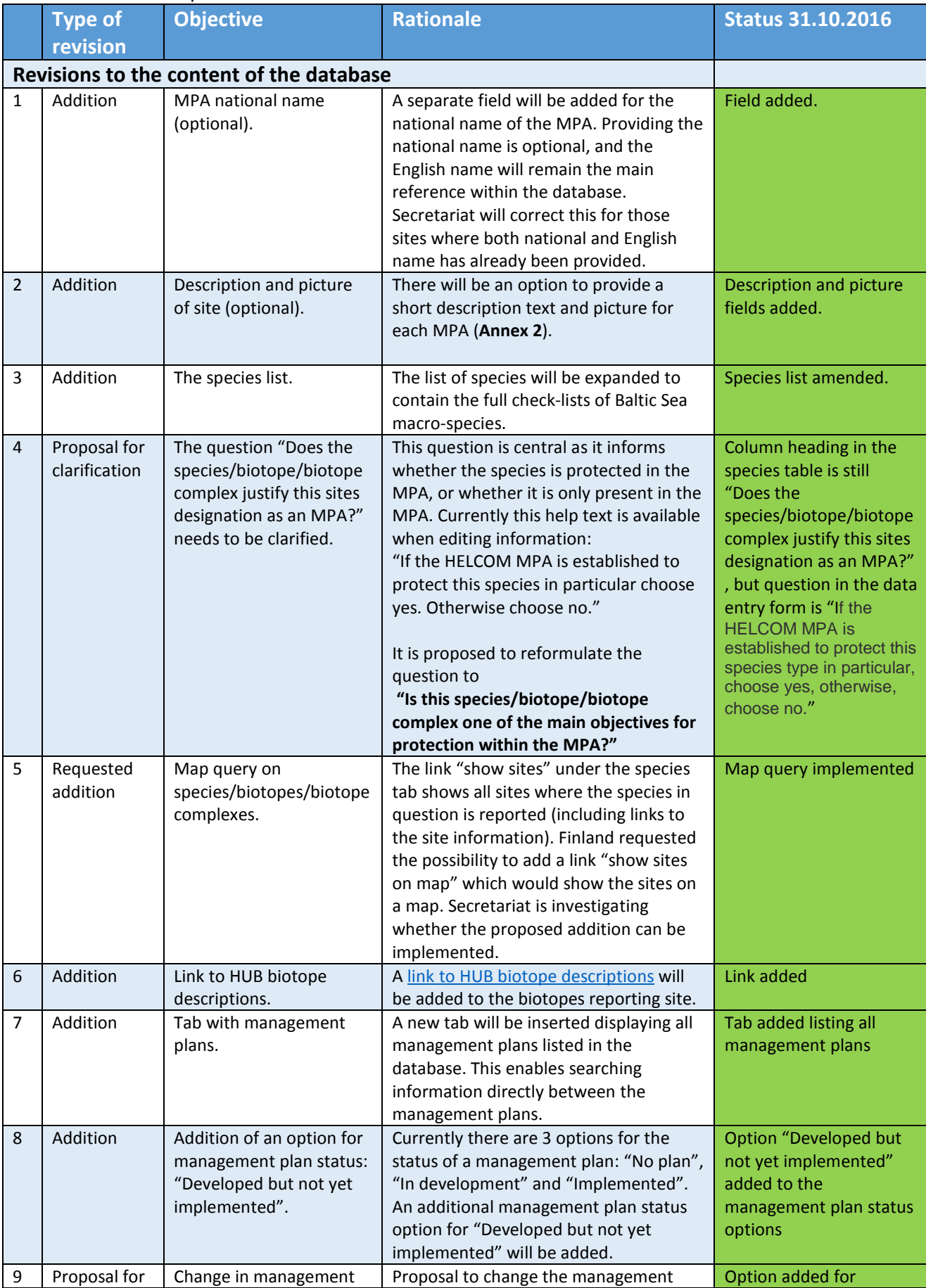

Table 1. Revisions required for HELCOM MPA database as outlined in STATE & CONSERVATION 4-2016.

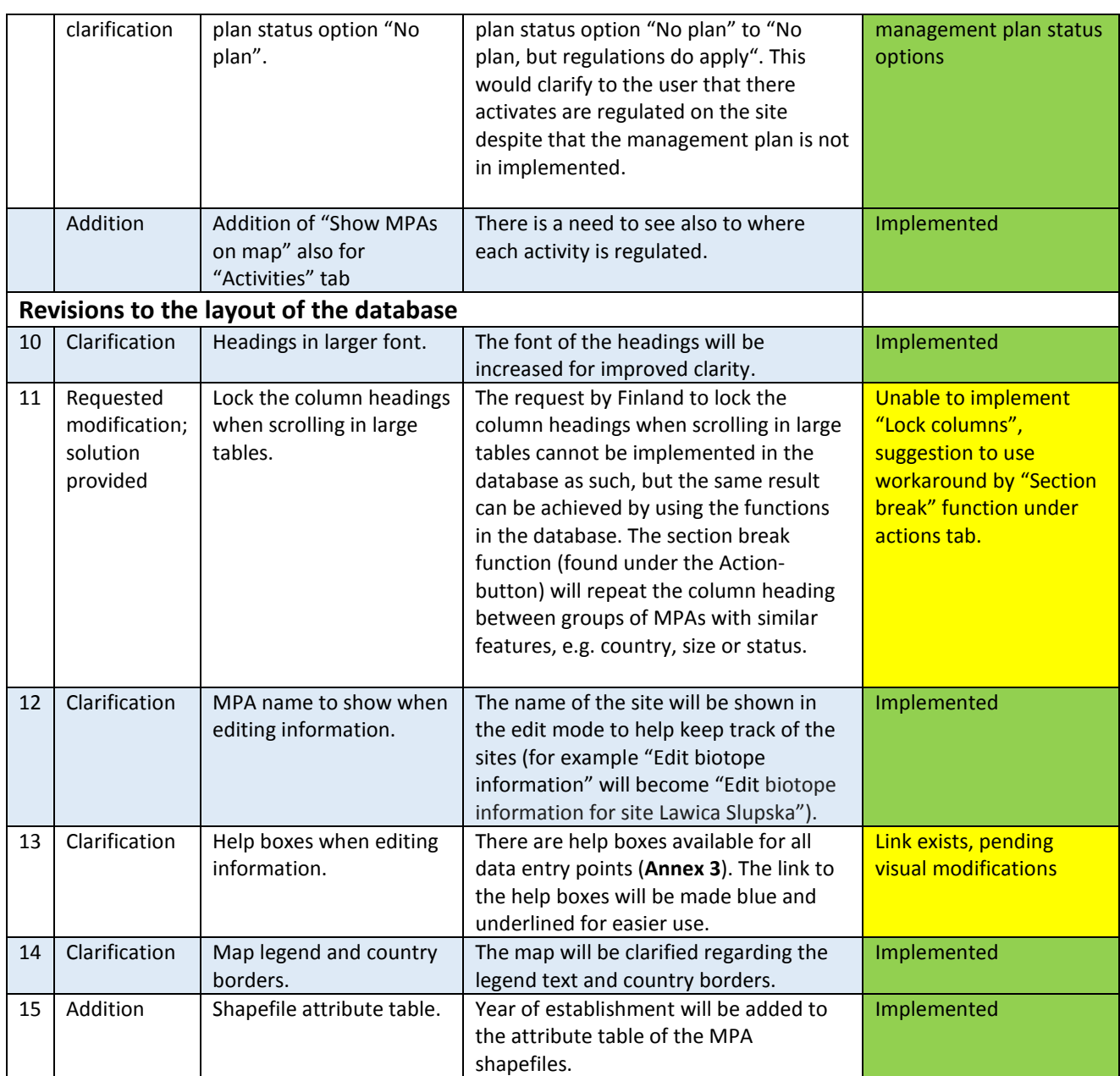

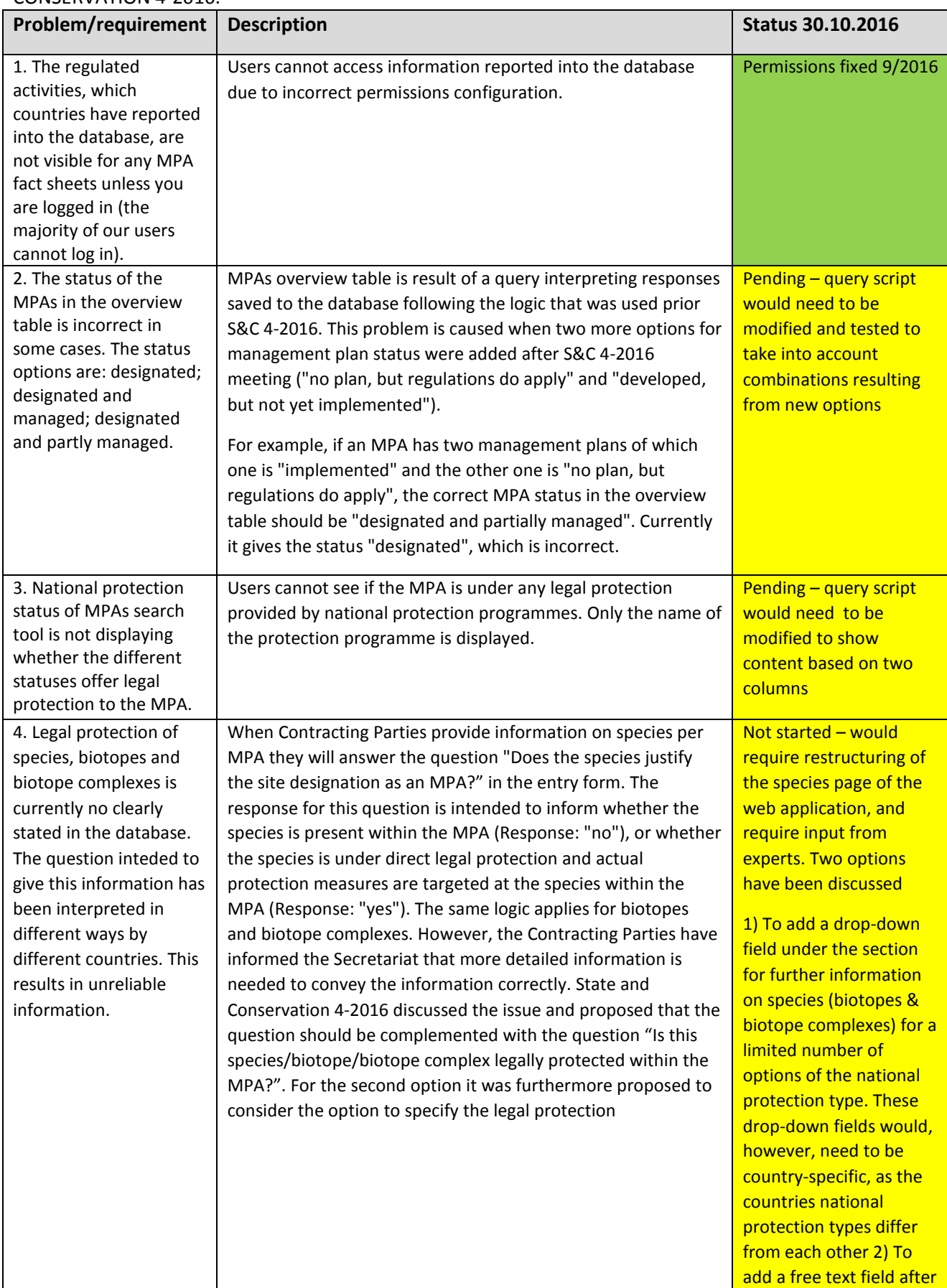

Table 2. Identified problems resulting from further testing and revisions carried out after STATE & CONSERVATION 4-2016.

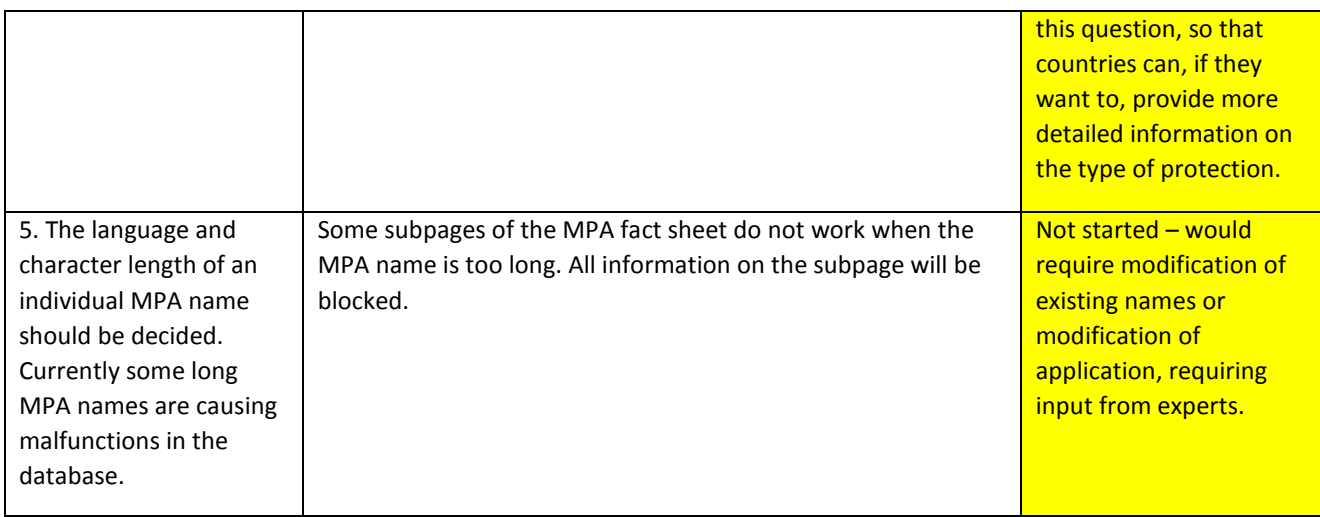